## **Inhaltsverzeichnis**

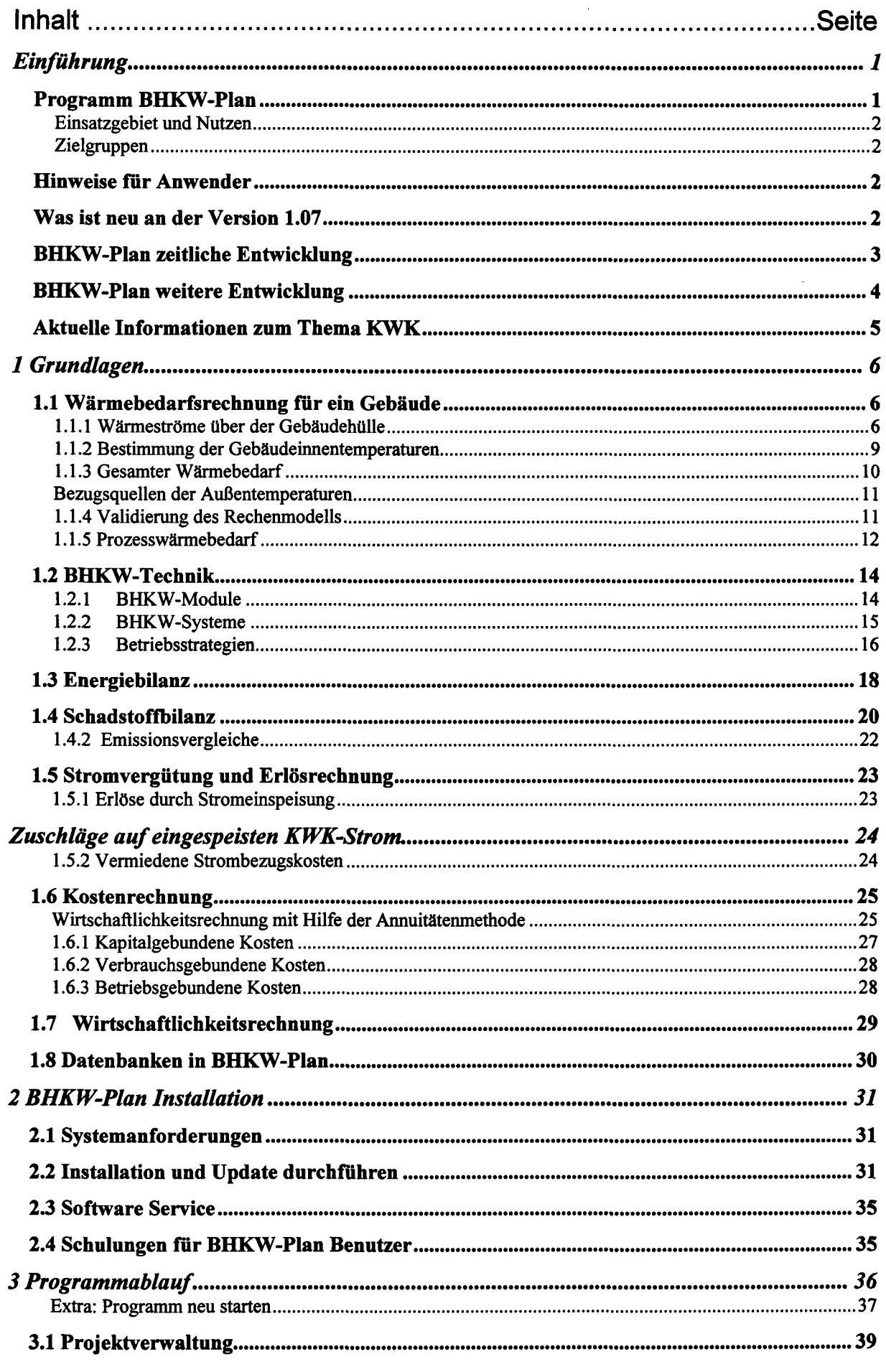

digitalisiert durch

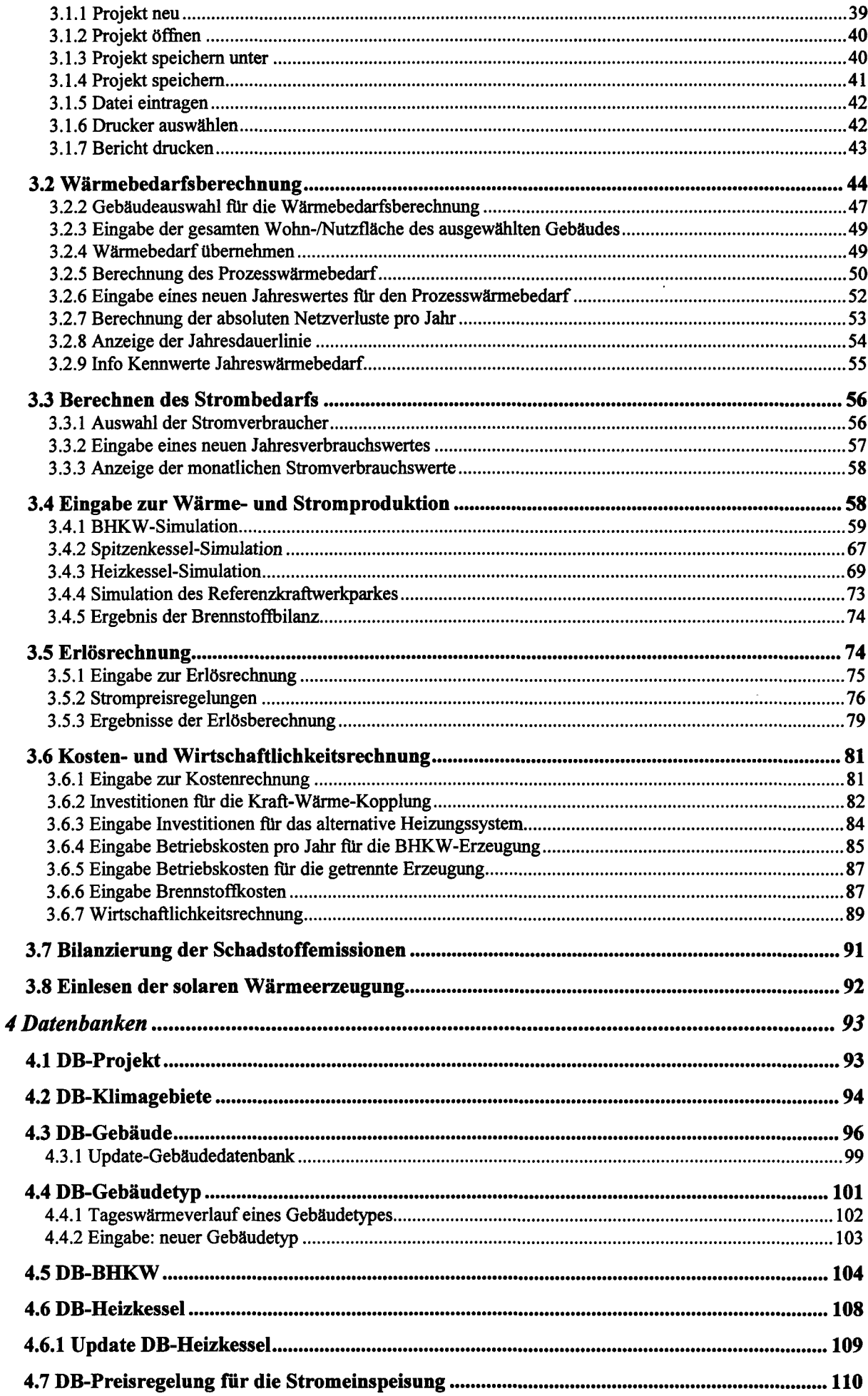

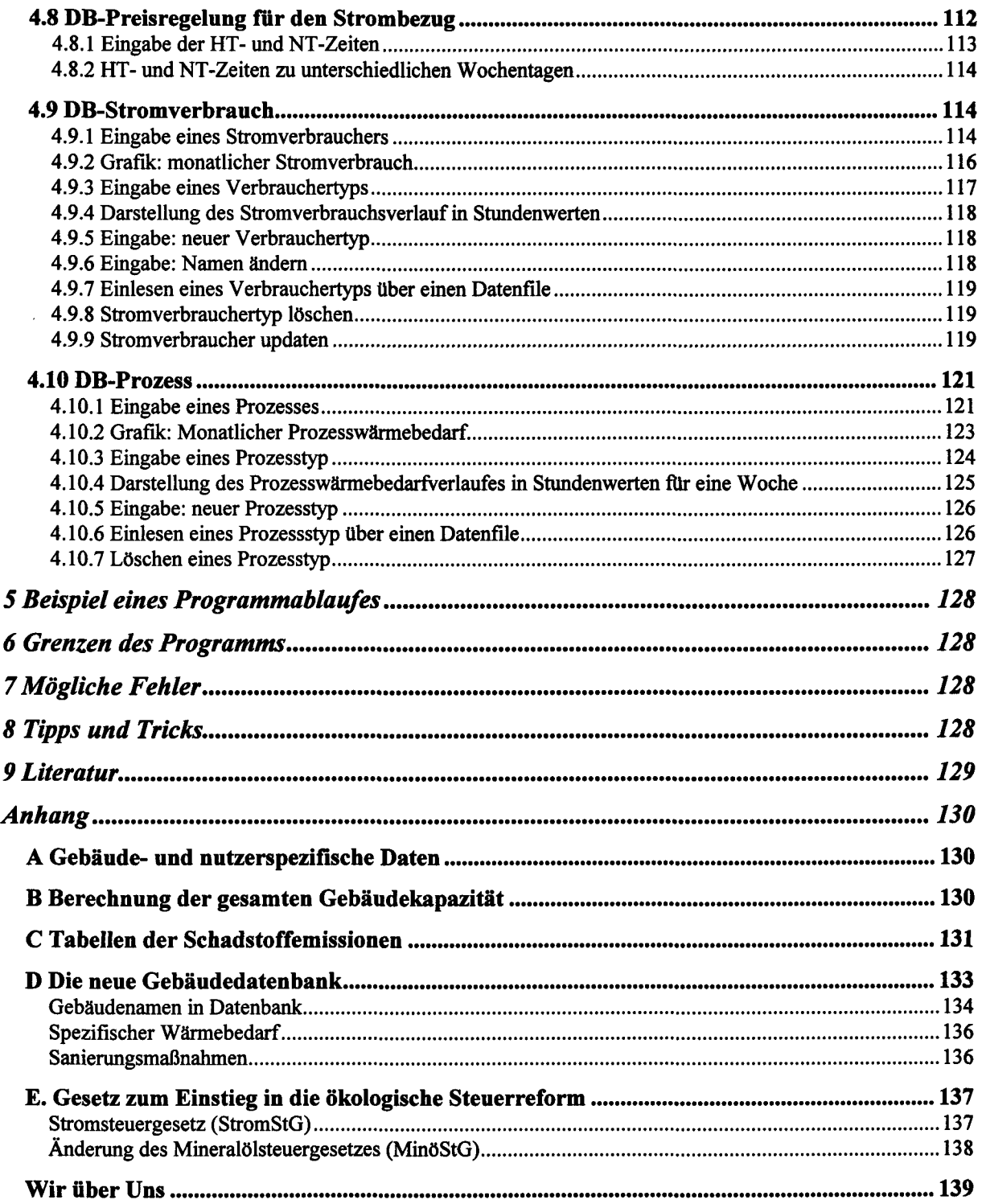